### **PRUEBA DE ACCESO (LOGSE)**

# **UNIVERSIDAD DE CASTILLA Y LEÓN**

# **JUNIO – 2011 (GENERAL)**

# (RESUELTOS por Antonio Menguiano)

MATEMÁTICAS II Tiempo máximo: 1 horas y 30 minutos

Indicaciones:

1.-Optatividad: El alumno deberá escoger una de las dos opciones, pudiendo desarrollar los cuatro ejercicios de la misma en el orden que desee.

2.-Calculadora: Se permitirá el uso de calculadoras no programables (que no admitan memoria para texto ni representaciones gráficas).

Criterios generales de evaluación de la prueba: Se observarán fundamentalmente los siguientes aspectos: correcta utilización de los conceptos, definiciones y propiedades relacionadas con la naturaleza de la situación que se trata de resolver. Justificaciones teóricas que se aporten para el desarrollo de las respuestas. Claridad y coherencia en la exposición. Precisión en los cálculos y en las notaciones. Deben figurar explícitamente las operaciones no triviales, de modo que pueden reconstruirse la argumentación lógica de los cálculos. <u>paraciones:</u><br>
paraciones:<br>
paraciones:<br>
paraciones: El alumno deberá escoger una de las dos opciones, pudiendo<br>
uatro ciercicios de la misma en el orden que desec.<br>
<u>alculadora:</u> Se permitirá el uso de calculadoras no pr

# OPCIÓN A

1<sup>o</sup>) Calcular el área de la región finita y limitada por la gráfica de *f*(*x*)= *x*<sup>3</sup> − *x* +1 y la recta tangente a la gráfica de f en el punto de abscisa  $x = 1$ .

 La pendiente de la tangente de una función en un punto es el valor de la derivada de la función en ese punto.

----------

 $f'(x) = 3x^2 - 1 \implies m = f'(1) = 3 \cdot 1^2 - 1 = 3 - 1 = 2 = m$ .

El punto de tangencia es:  $f(1)=1^3-1+1=1 \Rightarrow A(1, 1)$ .

 La ecuación de la recta que pasa por un punto conocida la pendiente viene dada por la fórmula  $y - y_0 = m(x - x_0)$ , que aplicada al caso que nos ocupa es:

 $t \equiv y-1=2(x-1)$ ;;  $y-1=2x-2 \Rightarrow \text{Rec}ta \tan \theta$ :  $y=2x-1$ .

Los puntos de corte de la función y su tangente se obtienen de la ecuación que

A. Menguiano

resulta de la igualación de sus expresiones:

.

**O** 1

 $y = 2x - 1$ 

**<sup>2</sup> X**

E

A

C

**Y**

 $x + 1$ 

**S**

D

**-2**

B

 $f(x)$ 

 $(x)=x^3-x+1$ <br> $\Rightarrow x^3-x+1=2x-1$ ;  $x^3-3x+2=0$  $2x-1$  $\left[\begin{array}{cc}3-x+1\\2&3\end{array}\right]$   $\rightarrow x^3$   $\rightarrow 1^2-2x-1$   $\rightarrow x^3$  $\Rightarrow$   $x^3 - x + 1 = 2x - 1$ ;;  $x^3 - 3x + 2 =$ J  $\left\{ \right.$ 1  $=2x = f(x) = x^3 - x +$  $x^3 - x + 1 = 2x - 1$ ;  $x^3 - 3x$  $y=2x$  $y = f(x) = x^3 - x + 1$ <br>  $\Rightarrow x^3 - x + 1 = 2x - 1$ ;  $x^3 - 3x + 2 = 0$ . Resolviendo por Ruffini:

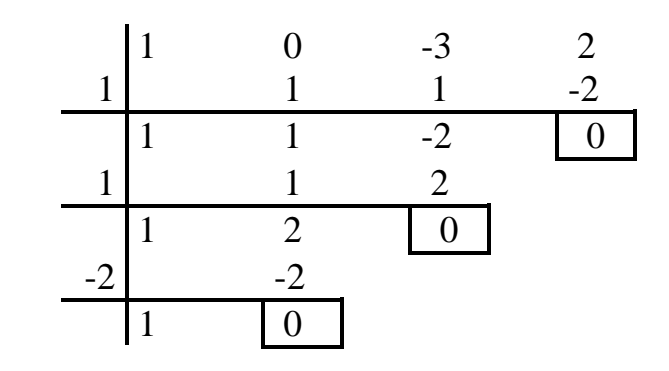

Los puntos de corte son  $A(1, 1)$ , que es el punto de tangencia, y  $B(-2, -5)$ .

Como no hay más puntos de corte, las ordenadas del intervalo (1, -2) tienen que ser todas mayores en la función o en la tangente; para averiguarlo consideramos un valor sencillo del intervalo, por ejemplo,  $x = 0$ :  $f(0) = 1$ ;  $y(0) = -1$ . Las ordenadas de la

función son mayores que las correspondientes a la tangente.

Otros puntos de la función son C(0, 1), D(1, 1) y E(2, 7).La representación gráfica de la situación, aproximadamente, es la que se indica en la figura adjunta.

El valor de la superficie pedida es:

[ ] ( ) [( ) ( )] =−−+−=−= ∫∫ − − 1 2 3 1 2 · ·121 *dxxxxdxyxfS* ( ) ( ) ( ) ( ) <sup>=</sup> −+ − − − − +−= = +−=+−= − − ∫ 2·2 2 2·3 4 2 1·2 2 1·3 4 1 2 2 3 4 ·23 4 2 4 2 1 2 1 24 2 3 *x xx dxxx* +− =+−=++−+−= −−−+−= 4 <sup>61</sup> <sup>32</sup> <sup>8</sup> 2 3 4 1 4642 2 3 4 1 4 2 12 4 <sup>16</sup> <sup>2</sup> 2 3 4 1 www.yoquieroaprobar.es

2°) a ) Estudiar si la función  $f:[0, 2] \rightarrow R$  dada por  $f(x)$  $\overline{\mathcal{L}}$  $\mathbf{I}$ {  $\sqrt{ }$  $-\frac{3}{2}x^2+\frac{7}{2}x-1$  si  $1 < x \le$  $\leq x \leq$ = 1 si  $1 < x \le 2$ 2 7 2 3  $0 \leq x \leq 1$  $x^2 + \frac{1}{2}x - 1$  si  $1 < x$  $x$   $si$   $0 \leq x$  $f(x) = \begin{cases} 3 & 7 \end{cases}$ , veri-

fica las hipótesis del teorema de Rolle. Enunciar dicho teorema.

b) Calculator 
$$
\frac{\lim_{x \to 0} \cos(2x) - e^{-x} - x}{x \cdot \text{sen } x}.
$$

a )

El teorema de Rolle se puede enunciar del modo siguiente:

 Si f(x) es una función continua en el intervalo [a, b] y derivable en (a, b) y si se cumple que f(a) = f(b), existe al menos un punto  $c \in (a, b)$  tal que f'(x) = 0.

----------

La función f(x) es continua en [0, 2], excepto para  $x = 1$ , cuya continuidad es dudosa, y que vamos a determinar a continuación.

Para que la función  $f(x)$  sea continua para  $x = 1$  tiene que cumplirse que los límites por la izquierda y por la derecha sean iguales, e iguales al valor de la función en ese punto:

Si f(x) es una función continua en el intervalo [a, b] y derivable en (a, b) y si se  
\nple que f(a) = f(b), existe al menos un punto 
$$
c \in (a, b)
$$
 tal que f'(x) = 0.  
\nLa función f(x) es continua en [0, 2], excepto para x = 1, cuya continuidad es du,  
\n, y que vamos a determinar a continuación.  
\nPara que la función f(x) sea continua para x = 1 tiene que cumplirse que los lími-  
\nor la izquierda y por la derecha sean iguales, e iguales al valor de la función en ese  
\no:  
\n
$$
\lim_{x \to 1^{-}} f(x) = \lim_{x \to 1} \sqrt{x} = f(1) = \frac{1}{x}
$$
\n
$$
\lim_{x \to 1^{+}} f(x) = \lim_{x \to 1} \left( -\frac{3}{2}x^{2} + \frac{7}{2}x - 1 \right) = -\frac{3}{2} + \frac{7}{2} - 1 = \frac{1}{2}
$$
\n
$$
x = 1.
$$
\n
$$
f(x)
$$
es continua y derivable en [0, 2] por lo cual, le es aplicable el teorema de Ro-  
\nn el intervalo considerado.  
\n
$$
f(0) = \sqrt{0} = 0
$$
\n
$$
\left.\begin{matrix}\n\frac{f(0)}{1} & \frac{f(0)}{2} & \frac{f(0)}{2} & \frac{f(0
$$

para  $x = 1$ .

 $f(x)$  es continua y derivable en [0, 2] por lo cual, le es aplicable el teorema de Rolle en el intervalo considerado.

$$
f(0) = \sqrt{0} = 0
$$
  

$$
f(2) = -\frac{3}{2} \cdot 2^2 + \frac{7}{2} \cdot 2 - 1 = -6 + 7 - 1 = 0
$$
  

$$
\Rightarrow \frac{f(0) = f(2)}{2}.
$$

La función f(x) cumple las hipótesis del teorema de Rolle en el intervalo [0, 2].

 $b)$ 

$$
\lim_{x \to 0} \frac{\cos (2x) - e^{-x} - x}{x \cdot \text{sen } x} = \frac{\cos 0 - e^{-0} - 0}{0 \cdot \text{sen } 0} = \frac{1 - 1}{0 \cdot 0} = \frac{0}{0} \implies \text{In} \text{det.} \implies \{L' \text{Hopital}\} \implies
$$

$$
\Rightarrow \frac{\text{lim}}{x \to 0} \frac{-2 \text{sen} (2x) + e^{-x} - 1}{1 \cdot \text{sen} x + x \cdot \text{cos} x} = \frac{-2 \text{sen} 0 + e^{-0} - 1}{1 \cdot 0 + 0 \cdot 1} = \frac{-0 + 1 - 1}{0 + 0} = \frac{0}{0} \Rightarrow \text{In} \text{det.} \Rightarrow \{L' \text{Hopital}\} \Rightarrow
$$

$$
\Rightarrow \frac{\lim_{x \to 0} \frac{-4\cos(2x) - e^{-x}}{\cos x + \cos x - x \sin x} = \frac{-4 \cdot 1 - 1}{1 + 1 - 0} = \frac{-5}{2}
$$

Mundollickoapidaries

3°) a) Calcular el rango de la matrix 
$$
A = \begin{pmatrix} 1 & 2 & 3 & 4 \\ 5 & 6 & 7 & 8 \\ 9 & 10 & 11 & 12 \\ 13 & 14 & 15 & 16 \end{pmatrix}
$$
.

b ) Si B es una matriz cuadrada de dimensión 3 x 3 cuyo determinante vale 4, calcula el determinante de 5B y el de  $B^2$ .

----------

a )

$$
= \begin{pmatrix} 1 & 2 & 3 & 4 \\ 5 & 6 & 7 & 8 \\ 9 & 10 & 11 & 12 \\ 13 & 14 & 15 & 16 \end{pmatrix} \Rightarrow \text{Restando a cada fila la anterior} \Rightarrow \begin{pmatrix} 1 & 2 & 3 & 4 \\ 4 & 4 & 4 & 4 \\ 4 & 4 & 4 & 4 \\ 4 & 4 & 4 & 4 \end{pmatrix} \Rightarrow
$$

$$
\begin{vmatrix}\n5 & 6 & 7 & 8 \\
9 & 10 & 11 & 12 \\
13 & 14 & 15 & 16\n\end{vmatrix} \Rightarrow \text{Restando a cada fila la anterior} \Rightarrow \begin{vmatrix}\n4 & 4 & 4 & 4 \\
4 & 4 & 4 & 4 \\
4 & 4 & 4 & 4\n\end{vmatrix} \Rightarrow
$$
  
\n
$$
\Rightarrow \text{Restando de nuevo a cada fila la anterior} \Rightarrow \begin{pmatrix}\n1 & 2 & 3 & 4 \\
3 & 2 & -1 & 0 \\
0 & 0 & 0 & 0 \\
0 & 0 & 0 & 0\n\end{pmatrix} \Rightarrow \frac{\text{Range } A = 2}{\text{Range } A = 2}.
$$
  
\nb)  
\nSabiendo que B es de dimension 3 x 2 y que |B| = 4 :  
\n
$$
|5B| = 5^3 \cdot |B| = 125 \cdot 4 = 500 = |5B|.
$$
  
\nSe han tenido en cuenta las siguientes propiedades:  
\n
$$
1^a \quad - \text{Si una matriz se multiplica por un número, todos sus element multiplicados por dicho número.}
$$
  
\n
$$
2^a \quad - \text{Si una línea de un determinante (fila o columna) se multiplica por\nro real, el determinante queda multiplicado por dicho número.
$$

 $b)$ 

Sabiendo que B es de dimensión  $3 \times 2$  y que  $|B|=4$ :

 $5B = 5^3 \cdot |B| = 125 \cdot 4 = 500 = |5B|$ .

Se han tenido en cuenta las siguientes propiedades:

 1ª . - Si una matriz se multiplica por un número, todos sus elementos quedan multiplicados por dicho número.

 2ª . - Si una línea de un determinante (fila o columna) se multiplica por un número real, el determinante queda multiplicado por dicho número.

 $\left| B^2 \right| = \left| B \cdot B \right| = \left| B \right| \cdot \left| B \right| = 4 \cdot 4 = 16 = \left| B^2 \right|.$ 

 Nos basamos en la propiedad que el determinante de un producto de matrices es igual al producto de los determinantes de las matrices.

4º) a ) Determinar la posición relativa de la recta  $\overline{\mathcal{L}}$ ∤  $\int$  $-2x=$  $-x=$ ≡  $2x=0$ 1  $z-2x$  $r \equiv \begin{cases} y - x = 1 \\ 0 \end{cases}$  y el plano  $\pi \equiv x - y = 0$ .

----------

b) Hallar el plano  $\alpha$  perpendicular a  $\pi$  que contiene a r.

a )

La recta r y el plano  $\pi$  determinan el sistema  $\{$  $\overline{ }$  $\overline{\mathfrak{l}}$ ∤  $\int$  $-y=$  $-z=$  $-y=-$ 0  $2x-z=0$ 1  $x - y$  $x - z$  $x - y$ .

Las matrices de coeficientes y ampliada son las siguientes:

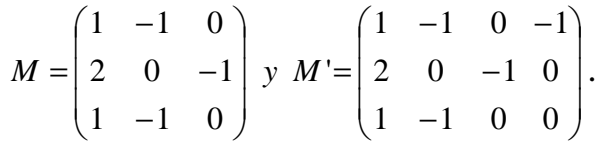

Según los rangos de M y M' pueden presentarse los siguientes casos:

Rango M = Rango M' = 3  $\rightarrow$  Secantes. (un punto en común)

Rango M = 2 ;; Rango M' = 3  $\rightarrow$  Paralelos. (ningún punto en común)

Rango M = Rango M' = 2  $\rightarrow$  Recta contenida en plano. ( $\infty$  puntos en común)

Los rangos de M y M' son los siguientes:

Las matrices de coeficients y ampliada son las siguientes:

\n
$$
M = \begin{pmatrix} 1 & -1 & 0 \\ 2 & 0 & -1 \\ 1 & -1 & 0 \end{pmatrix} \quad \text{y} \quad M' = \begin{pmatrix} 1 & -1 & 0 & -1 \\ 2 & 0 & -1 & 0 \\ 1 & -1 & 0 & 0 \end{pmatrix}.
$$
\nSegún los rangos de M y M' pueden presentarse los siguientes casos:

\nRango M = Rango M' = 3 \rightarrow Secantes. (un punto en común)

\nRango M = 2 \, \therefore \, \text{Rango M'} = 2 \rightarrow \text{Recta contenida en plano. } (\infty \text{ puntos er Los rangos de M y M' son los siguientes:

\nLos rangos de M y M' son los siguientes:

\n
$$
\text{Rango } M \Rightarrow |M| = \begin{vmatrix} 1 & -1 & 0 \\ 2 & 0 & -1 \\ 1 & -1 & 0 \end{vmatrix} = 1 - 1 = 0 \Rightarrow \text{Rango } M = 2.
$$
\nRango M' \Rightarrow \{C\_1, C\_2, C\_4\} \Rightarrow \begin{vmatrix} 1 & -1 & -1 \\ 2 & 0 & 0 \\ 1 & -1 & 0 \end{vmatrix} = 2 \neq 0 \Rightarrow \text{Rango } M' = 3

#### La recta r y el plano  $\pi$  son paralelos.

#### $b)$

El plano α, por ser perpendicular a π, tiene como vector director al vector normal de  $\pi$ , que es  $\overrightarrow{n}$  = (1, -1, 0).

 Un vector director de r es cualquiera que sea linealmente dependiente del producto vectorial de los planos que la determinan; es el siguiente:

$$
\overrightarrow{v_r} = \begin{vmatrix} i & j & k \\ 1 & -1 & 0 \\ 2 & 0 & -1 \end{vmatrix} = i + 2k + j = i + j + 2k = (1, 1, 2) = \overrightarrow{v_r}.
$$

Un punto de r es:  $r \equiv \begin{cases} y - x = 1 \\ z - 2x = 0 \end{cases} \Rightarrow \begin{cases} y = x + 1 \\ z = 2x \end{cases} \Rightarrow x = 0 \Rightarrow \underline{A(0, 1, 0)}.$ 

La expresión general del plano  $\alpha$  pedido es la siguiente:

$$
\alpha(A; \overrightarrow{n}, \overrightarrow{v_r}) = \begin{vmatrix} x & y-1 & z \\ 1 & -1 & 0 \\ 1 & 1 & 2 \end{vmatrix} = -2x + z + z - 2(y-1) = -2x + 2z - 2y + 2 = 0.
$$

 $\alpha \equiv x + y - z - 1 = 0$ 

### OPCIÓN B

1°) Sea 
$$
f(x) = \frac{x^2 - 3x + 3}{x - 1}
$$
.

a ) Determinar los intervalos de crecimiento y decrecimiento, extremos relativos, intervalos de concavidad y convexidad y sus asíntotas.

b ) Esbozar su gráfica.

#### a )

 Por tratarse de una función racional, su dominio de definición es R, excepto los valores de x que anulan el denominador.  $D(f) \Rightarrow R - \{1\}.$ 

----------

 Para determinar los intervalos de crecimiento y decrecimiento recurrimos a la primera derivada:

For tratarse de una función racional, su dominio de definición es R, e  
\nvalues de x que anulan el denominador. 
$$
D(f) \Rightarrow R - \{1\}
$$
.

\nPara determinar los intervalos de crecimiento y decrecimiento recur  
\nprimera derivada:

\n
$$
f'(x) = \frac{(2x-3) \cdot (x-1) - (x^2 - 3x + 3) \cdot 1}{(x-1)^2} = \frac{2x^2 - 2x - 3x + 3 - x^2 + 3x - 3}{(x-1)^2} = \frac{x^2 - 2x}{(x-1)^2} = \frac{x(x-2)}{(x-1)^2} = f'(x).
$$
\nEl signo de f'(x) depende del numerador, ya que, el denominador es sie tivo para los valores de x pertenecientes al dominio de definición.

\nLas raíces del numerador son  $x_1 = 0$  y  $x_2 = 2$ , que considerando el donfunción, lo dividen en los siguientes cuatro intervalos:  $(-\infty, 0)$ ,  $(0, 1)$ ,  $(1, 2)$  y (2

\nLos signos de la derivada en los anteriores intervalos son  $(+)$ ,  $(-)$ ,  $(-)$ pectivamente, de donde se deducen los intervalos de crecimiento y decrecimie

\n
$$
\frac{f'(x) > 0 \Rightarrow Creciente \Rightarrow (-\infty, 0) \cup (2, +\infty)}{x^2} = \frac{f'(x) \cdot 0}{x^2} = \frac{C}{x^2} = \frac{C}{x^2}
$$

 El signo de f'(x) depende del numerador, ya que, el denominador es siempre positivo para los valores de x pertenecientes al dominio de definición.

Las raíces del numerador son  $x_1 = 0$  y  $x_2 = 2$ , que considerando el dominio de la función, lo dividen en los siguientes cuatro intervalos:  $(-\infty, 0)$ ,  $(0, 1)$ ,  $(1, 2)$  y  $(2, +\infty)$ .

Los signos de la derivada en los anteriores intervalos son  $(+)$ ,  $(-)$ ,  $(-)$ ,  $(y +)$ , respectivamente, de donde se deducen los intervalos de crecimiento y decrecimiento:

$$
f'(x) > 0 \Rightarrow Creciente \Rightarrow (-\infty, 0) \cup (2, +\infty)
$$
  

$$
f'(x) < 0 \Rightarrow Decreciente \Rightarrow (0, 1) \cup (1, 2)
$$

 Los máximos y mínimos relativos son los valores que anulan la primera derivada, por tanto puede tener máximos y mínimos en los puntos de abscisas 0 y 2. Para que existan los máximos o mínimos es necesario que no se anule, para esos valores, la segunda derivada. Según que la segunda derivada sea negativa o positiva, el valor determina un máximo o un mínimo relativo, respectivamente.

$$
f''(x) = \frac{(2x-2) \cdot (x-1)^2 - (x^2 - 2x) \cdot 2 \cdot (x-1) \cdot 1}{(x-1)^4} = \frac{(2x-2) \cdot (x-1) - 2(x^2 - 2x)}{(x-1)^3} =
$$

$$
= \frac{2x^2 - 2x - 2x + 2 - 2x^2 + 4x}{(x - 1)^3} = \frac{2}{(x - 1)^3} = f''(x).
$$
  

$$
f''(0) = \frac{2}{(0 - 1)^3} = \frac{2}{(-1)^3} = \frac{2}{-1} = -2 < 0 \implies M \hat{a} \times \hat{b} \text{ is the relation that } \hat{b} \text{ is the interval.}
$$

$$
f(0) = \frac{3}{-1} = -3 \implies M \hat{a} \times \hat{b} \text{ is the interval.}
$$

$$
f''(2) = \frac{2}{(2 - 1)^3} = \frac{2}{1^3} = \frac{2}{1} = 2 > 0 \implies M \hat{b} \text{ is the relation that } \hat{b} \text{ is the interval.}
$$

$$
f(2) = \frac{2^2 - 3 \cdot 2 + 3}{2 - 1} = \frac{4 - 6 + 3}{1} = \frac{1}{1} = 1 \implies M \text{ (a) is the interval.}
$$

Para que una función tenga un punto de inflexión es condición necesaria que se anule la segunda derivada.

Por ser 
$$
f''(x) = \frac{2}{(x-1)^3}
$$
 ≠ 0, ∀ $x \in R$  ⇒ No tiene puntos de inflexión.

Las asíntotas son las siguientes:

Asíntotas horizontales: son los valores finitos que toma y cuando x tiende a valer infinito; son de la forma  $y = k$ .

$$
y = k = \frac{lim}{x \to \infty} f(x) = \frac{lim}{x \to \infty} \frac{x^2 - 3x + 3}{x - 1} = +\infty \implies \underline{No \text{ tiene}}
$$

Asíntotas verticales: son los valores de x que anulan el denominador: *x* −1=0.

Asíntotas oblicuas: Para que una función racional tenga asíntotas oblicuas es necesario que el grado del numerador sea una unidad mayor que el grado del denominador; como ocurre en nuestro caso.  $f(2) = \frac{2^2 - 3 \cdot 2 + 3}{2 - 1} = \frac{4 - 6 + 3}{1} = \frac{1}{1} = 1 \Rightarrow \frac{Minimo: B(2, 1)}{B(2, 1)}$ .<br>
Para que una función tenga un punto de inflexión es condición neces<br>
ela segunda derivada.<br>
Por ser  $f''(x) = \frac{2}{(x-1)^3} \neq 0$ ,  $\forall x \in R \Rightarrow$  <u>No</u>

Son de la forma  $y = mx + n$ ; los valores de m y n se obtienen como se indica a continuación:

$$
m = \lim_{x \to \infty} \frac{f(x)}{x} = \lim_{x \to \infty} \frac{\frac{x^2 - 3x + 3}{x - 1}}{x} = \lim_{x \to \infty} \frac{x^2 - 3x + 3}{x^2 - x} = \lim_{x \to \infty} \frac{1}{x}.
$$
  

$$
n = \lim_{x \to \infty} [f(x) - mx] = \lim_{x \to \infty} \left(\frac{x^2 - 3x + 3}{x - 1} - x\right) = \lim_{x \to \infty} \frac{x^2 - 3x + 3 - x^2 + x}{x - 1} = \lim_{x \to \infty} \frac{-2x + 3}{x - 3} =
$$

 $b)$ 

Con los datos anteriores, la representación gráfica de la función es, aproximadamente, la siguiente:

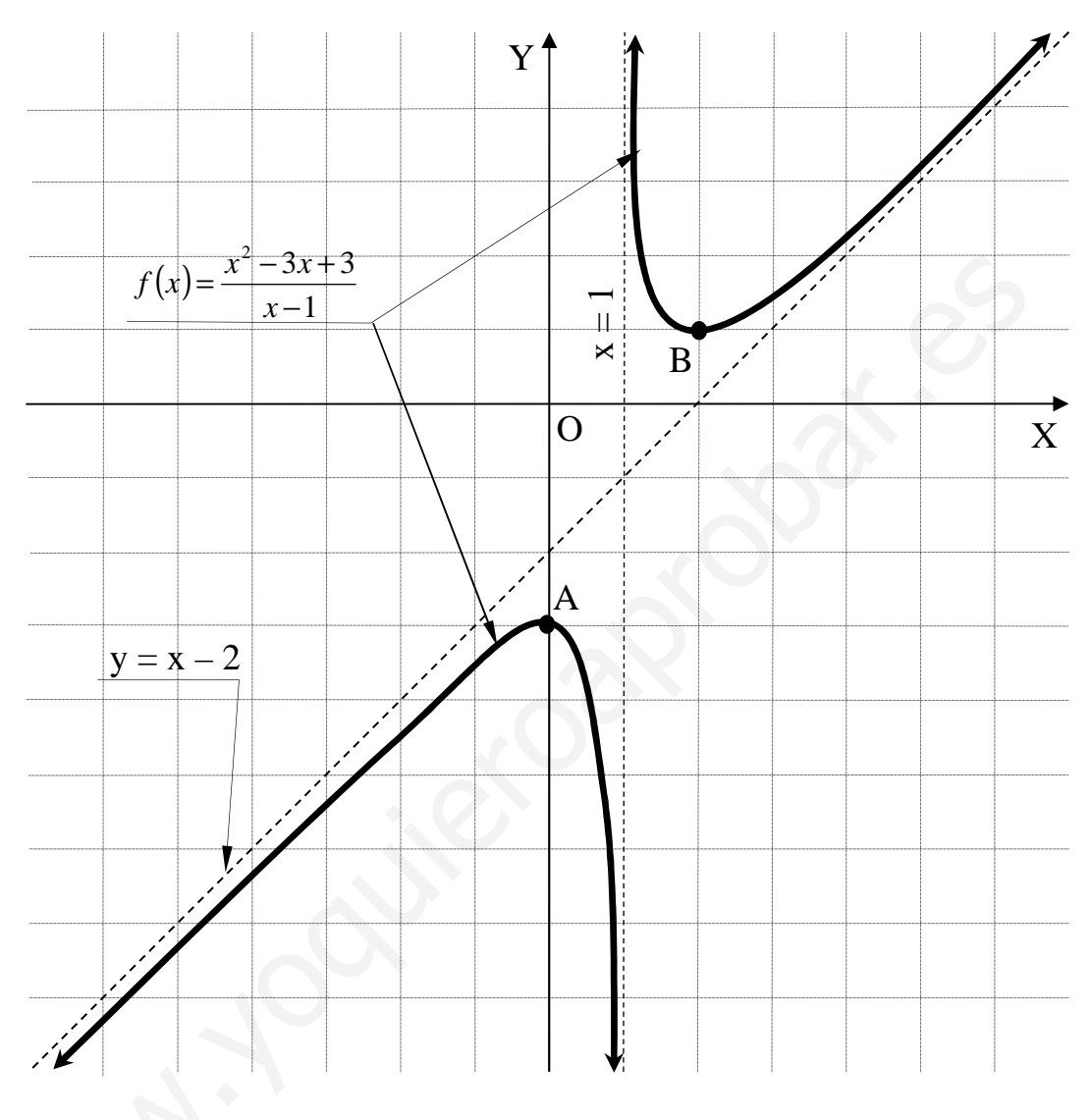

2°) a ) Hallar el valor de los parámetros  $\alpha$  y b para los que  $f(x) = \begin{cases} \frac{\sin x - ax}{x^2} & \text{si } x > 0 \\ x^2 + b & \text{si } x \le 0 \end{cases}$  es

continua en R.

b) Calculator 
$$
I = \int \frac{Lx}{x^2} dx
$$
.

a)

Para que la función  $f(x)$  sea continua para  $x = 0$  tiene que cumplirse que los límites por la izquierda y por la derecha sean iguales, e iguales al valor de la función en ese punto:

$$
Para \ x = o \Rightarrow\n\begin{cases}\n\lim_{x \to 0^{-}} f(x) = \frac{\lim_{x \to 0} \text{sen } x - ax}{x^2} = 0 & (*) \\
\lim_{x \to 0^{+}} f(x) = \frac{\lim_{x \to 0} (x^2 + b) = f(0) = b}{x \to 0}\n\end{cases} \Rightarrow
$$

$$
(*)\qquad\lim_{x\to 0}\frac{\sin x - ax}{x^2} = \lim_{x\to 0}\frac{0 - 0}{0} = \frac{0}{0} \Rightarrow \text{In det.} \Rightarrow \text{L'Hopital} \Rightarrow \lim_{x\to 0}\frac{\cos x - a}{2x} = \frac{1 - a}{0}.
$$

Según los valores de  $\alpha$  la expresión anterior tiene como valor  $\pm \infty$  o es indeterminado para  $\alpha = 1$ , que es lo lógico, ya que los parámetros dados son reales.

Para  $\alpha = 1$  el límite anterior continua de la forma siguiente:

$$
\lim_{x \to 0} \frac{\cos x - 1}{2x} = \frac{1 - 1}{0} = \frac{0}{0} \Rightarrow In \det er. \Rightarrow L'Hopital \Rightarrow \frac{\lim_{x \to 0} - \operatorname{sen} x}{2} = 0.
$$

Como tiene que ser  $\lim_{x \to 0^-} f(x) = \lim_{x \to 0^+} f(x)$ , se deduce que b = 0.

Para que f(x) sea continua en R tiene que ser 
$$
\alpha = 1
$$
 y b = 0.

 $b)$ 

$$
I = \int \frac{Lx}{x^2} \cdot dx \implies \begin{cases} Lx = u \implies du = \frac{1}{x} dx \\ \frac{1}{x^2} dx = dv \implies v = -\frac{1}{x} \end{cases} \implies I = Lx \cdot \left(-\frac{1}{x}\right) - \int -\frac{1}{x} \cdot \frac{1}{x} dx = -\frac{1}{x} Lx + \int \frac{1}{x^2} dx = -\frac{1}{x} Lx + \frac{1}{x} dx
$$

$$
= -\frac{1}{x}Lx + \int x^{-2} dx = -\frac{1}{x}Lx + \frac{x^{-1}}{-1} + C = -\frac{1}{x}Lx - \frac{1}{x} + C = -\frac{1}{x}(Lx + 1) + C = I.
$$

3°) Discutir, y resolver cuando sea posible, el sistema:

 $x + y + z = 1$  $\begin{cases} x - y - z = 0 \\ x - y - z = 0 \end{cases}$ , según los va- $3x+my+z=m+1$ 

lores del parámetro m.

Las matrices de coeficientes y ampliada son las siguientes:

$$
A = \begin{pmatrix} 1 & 1 & 1 \\ 1 & -1 & -1 \\ 3 & m & 1 \end{pmatrix} \quad \text{y} \quad A' = \begin{pmatrix} 1 & 1 & 1 & 1 \\ 1 & -1 & -1 & 0 \\ 3 & m & 1 & m+1 \end{pmatrix}.
$$

$$
|A| = \begin{vmatrix} 1 & 1 & 1 \\ 1 & -1 & -1 \\ 3 & m & 1 \end{vmatrix} = -1 + m - 3 + 3 + m - 1 = 2m - 2 = 0 \Rightarrow \underline{m} = \underline{1}.
$$

Para  $m \neq 1 \Rightarrow Rango \ A = Rango \ A'=3=n^{\circ} incôg \Rightarrow Compatible \ Deter minado$ 

--------

Para m=1 es A

\n
$$
A = \begin{pmatrix} 1 & 1 & 1 & 1 \\ 1 & -1 & -1 & 0 \\ 3 & 1 & 1 & 2 \end{pmatrix} \Rightarrow \text{Rango } M' \Rightarrow \{C_2 = C_3\} \Rightarrow
$$

$$
\Rightarrow \{C_1, C_2, C_4\} \Rightarrow \begin{vmatrix} 1 & 1 & 1 \\ 1 & -1 & 0 \\ 3 & 1 & 2 \end{vmatrix} = -2 + 1 + 3 - 2 = 0 \Rightarrow \underline{Range A'} = 2.
$$

Para  $m=1 \Rightarrow Rango$   $A = Rango$   $A'=2 < n^\circ$  incóg.  $\Rightarrow$  Compatible Indet er min ado

Resolvemos para m  $\neq$  1, que es compatible determinado, aplicando la regla de Cramer:

$$
x = \frac{\begin{vmatrix} 1 & 1 & 1 \\ 0 & -1 & -1 \\ \frac{2m-2}{m-2} \end{vmatrix}}{\begin{vmatrix} 1 & 1 & 1 \\ 1 & 0 & -1 \\ \frac{2m-2}{m-2} \end{vmatrix}} = \frac{-1 - (m+1) + (m+1) + m}{2(m-1)} = \frac{m-1}{2(m-1)} = \frac{1}{2} = x.
$$
  

$$
y = \frac{\begin{vmatrix} 1 & 1 & 1 \\ 1 & 0 & -1 \\ \frac{2m-2}{m-2} \end{vmatrix}}{\begin{vmatrix} 1 & 1 & 1 \\ 2m-2 & \frac{2(m-1) - 3 + (m+1) - 1}{2(m-1)} \end{vmatrix}} = \frac{2m+2-4}{2(m-1)} = \frac{2m-2}{2(m-1)} = \frac{2(m-1)}{2(m-1)} = \frac{1=y}{2m-2}.
$$

$$
\left|\begin{array}{ccc} 1 & 1 & 1 \\ 1 & -1 & 0 \\ \hline 3 & m & m+1 \end{array}\right| = \frac{-(m+1)+m+3-(m+1)}{2(m-1)} = \frac{-2m-2+m+3}{2(m-1)} = \frac{1-m}{2(m-1)} = \frac{1}{2} = z.
$$

Resolvemos ahora para  $m = 1$ , que es compatible indeterminado; es sistema resul- $\int x + y + z = 1$ ta ser  $\begin{cases} x - y - z = 0 \end{cases}$ .  $3x+y+z=2$ 

Despreciando una de las ecuaciones, por ejemplo la tercera, y parametrizando una variable, por ejemplo  $z = \lambda$ , resulta:

4º) a ) Hallar la recta r que pasa por el punto A(1, -1, 0), está contenida en el plano  $\pi \equiv x + y = 0$ , y corta a la recta  $s = x - y = z$ .

b ) Hallar la distancia del punto B(2, -2, 2) a la recta s.

a )

El plano  $\pi = x + y = 0$  y la recta  $s = x - y = z$  son secantes por ser el vector normal del plano,  $\vec{n} = (1, 1, 0)$ , y el vector director de s,  $\vec{v} = (1, 1, 1)$ , linealmente independientes y no ser perpendiculares.

----------

De la observación de las ecuaciones del plano π y la recta s se deduce que su punto de corte es el origen de coordenadas.

La recta r pedida es la que pasa por los puntos  $O(0, 0, 0)$  y  $A(1, -1, 0)$ , cuyo vector director es  $\overrightarrow{w} = (1, -1, 0)$ .

La expresión de r dada por unas ecuaciones paramétricas es:  $\overline{\mathcal{L}}$  $\overline{ }$ ∤  $\int$ =  $=-1 =1+$ ≡ 0 1 1 *z y x*  $r \equiv \langle y = -1 - \lambda \rangle$ λ .

#### $b)$

 La distancia del punto B(2, -2, 2) a la recta s viene dada por la siguiente fórmula:  $(B, s)$ *v*  $BP \wedge v$  $d(B, s)$ ∧  $(s) = \frac{1}{s-1}$ , siendo P un punto de la recta s y *v* un vector director de la recta s.

Un punto de la recta s es  $P(0, 0, 0)$  y un vector director de s es  $\vec{v} = (1, 1, 1)$ .

De la observación de las ecuaciones del plano 
$$
\pi
$$
 y la recta s se deduce  
to de corte es el origen de coordenadas.  
\nLa recta r pedida es la que pasa por los puntos O(0, 0, 0) y A(1, -1, 0)  
\ntor director es  $\vec{w} = (1, -1, 0)$ .  
\nLa expresión de r dada por unas ecuaciones paramétricas es:  $r = \begin{cases} x = 1+ \underline{v} = 0 \\ y = -1 \end{cases}$   
\nb)  
\nLa distancia del punto B(2, -2, 2) a la recta s viene dada por la siguien  
\n $d(B, s) = \frac{|\overrightarrow{BP} \wedge \overrightarrow{v}|}{|\overrightarrow{v}|}$ , siendo P un punto de la recta s y  $\overrightarrow{v}$  un vector director de la  
\nUn punto de la recta s es P(0, 0, 0) y un vector director de s es  $\overrightarrow{v} = (1, 1, \underline{BP} = P - B = (-2, 2, -2)$ .  
\n $d(B, s) = \frac{|\overrightarrow{BP} \wedge \overrightarrow{v}|}{|\overrightarrow{v}|} = \frac{|\begin{vmatrix} i & j & k \\ -2 & 2 & -2 \\ 1 & 1 & 1 \end{vmatrix}|}{\sqrt{1^2 + 1^2 + 1^2}} = \frac{|2i - 2j - 2k + 2i + 2j|}{\sqrt{1 + 1 + 1}} = \frac{|4i - 4k|}{\sqrt{3}} = \frac{4\sqrt{2} + (-4)^2}{\sqrt{1 + 1 + 1}} = \frac{\sqrt{16 + 16}}{\sqrt{5}} = \frac{\sqrt{32}}{\sqrt{5}} = \frac{4\sqrt{2}}{\sqrt{5}} = \frac{4\sqrt{6}}{\sqrt{5}} \text{ unidades} = d(B, s).$ 

\*\*\*\*\*\*\*\*\*\*

3

3

3

3

3